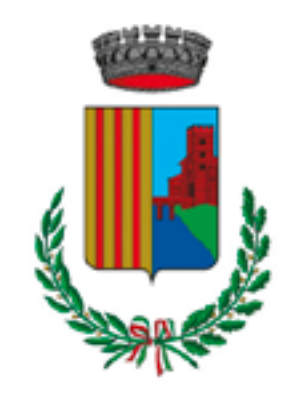

Comune di **POGGIO RENATICO** Ferrara

#### Comune c Indietro

AVVISO DI DEPOSIT RAPPORTO AMBIEN PARCO TEMATICO

## #EcologiaEdAmbien

### **AVVISO DI DEPOSIT** AMBIENTALE DEL PI **TEMATICO** Si allega l'avviso di de

ambientale e della sin relativi al Valutazione Strategica (VAS) del i Attuativo Parco Tema

# RAPPORTO.

**\$ APERTURA** Sciopero Generale C #EcologiaEdAmbient

Sil

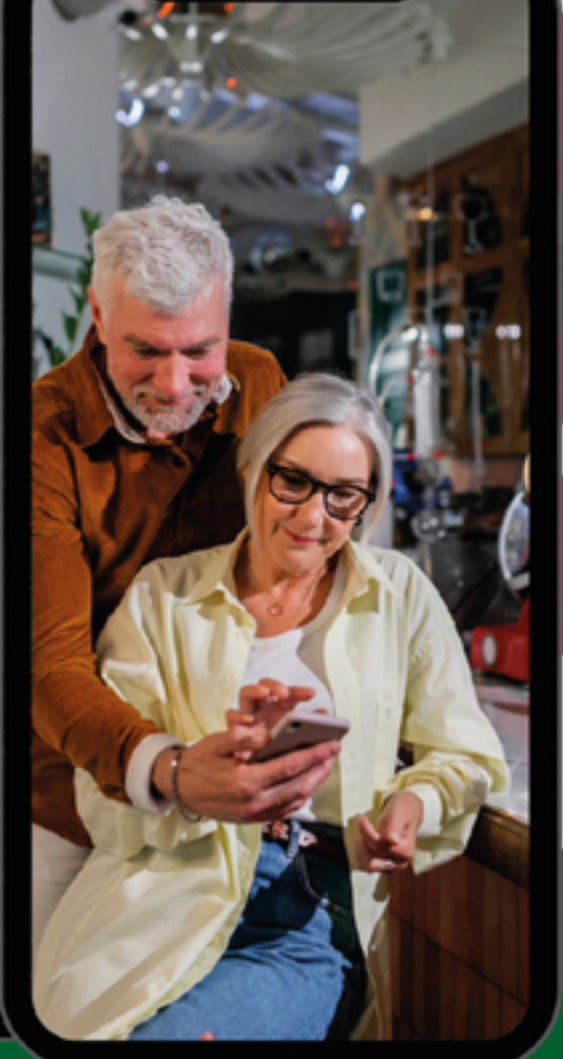

# **COMUNICAZIONI DAL COMUNE**

**AGGIORNAMENTI IN TEMPO REALE** 

# **SEMPLICE DA USARE**

Unisciti al canale Telegram **ComunePoggioRenaticoBot** 

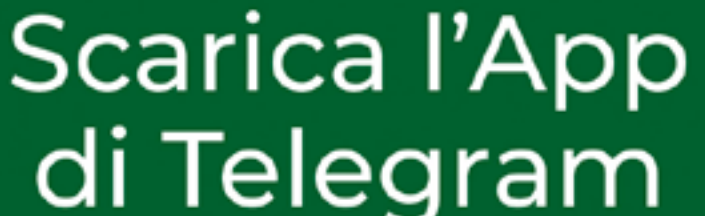

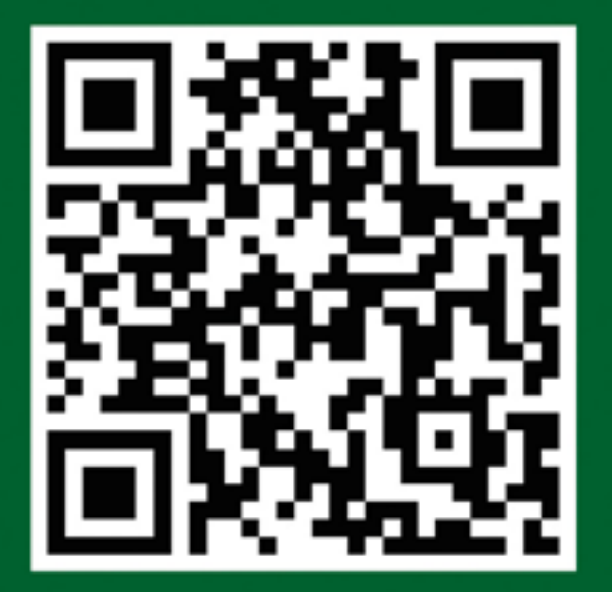

è sicura e gratuita!

# TUTORIAL COMANDO /start

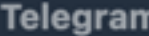

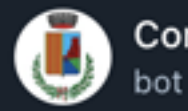

Comune Poggio Renatico

Bot informativo del Comune di Poggio Renatico (FE).

Potete trovare informazioni sull'Amministrazione, gli orari degli uffici, recapiti telefonici ed email e molto altro.

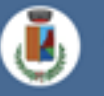

/start

Benvenuto e accesso al menu principale.

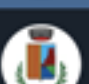

/manuale

Manuale/Guida del bot continuamente rigenerato automaticamente.

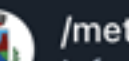

/meteo

Informazioni meteo del Comune.

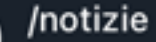

/start

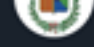

Attiva il servizio per la ricezione delle notizie dal Comune.

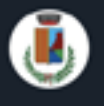

/privacy Per informazioni sulla privacy

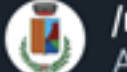

/rifiuti Attiva/disattiva il promemoria

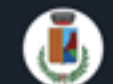

/segnalazione Segnala problemi ai servizi scolastici o fognature

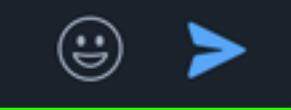

Al primo accesso si attiverà in automatico il messaggio di benvenuto, ma sarà sempre attivabile digitando il comando /start, o selezionandolo dal menù.

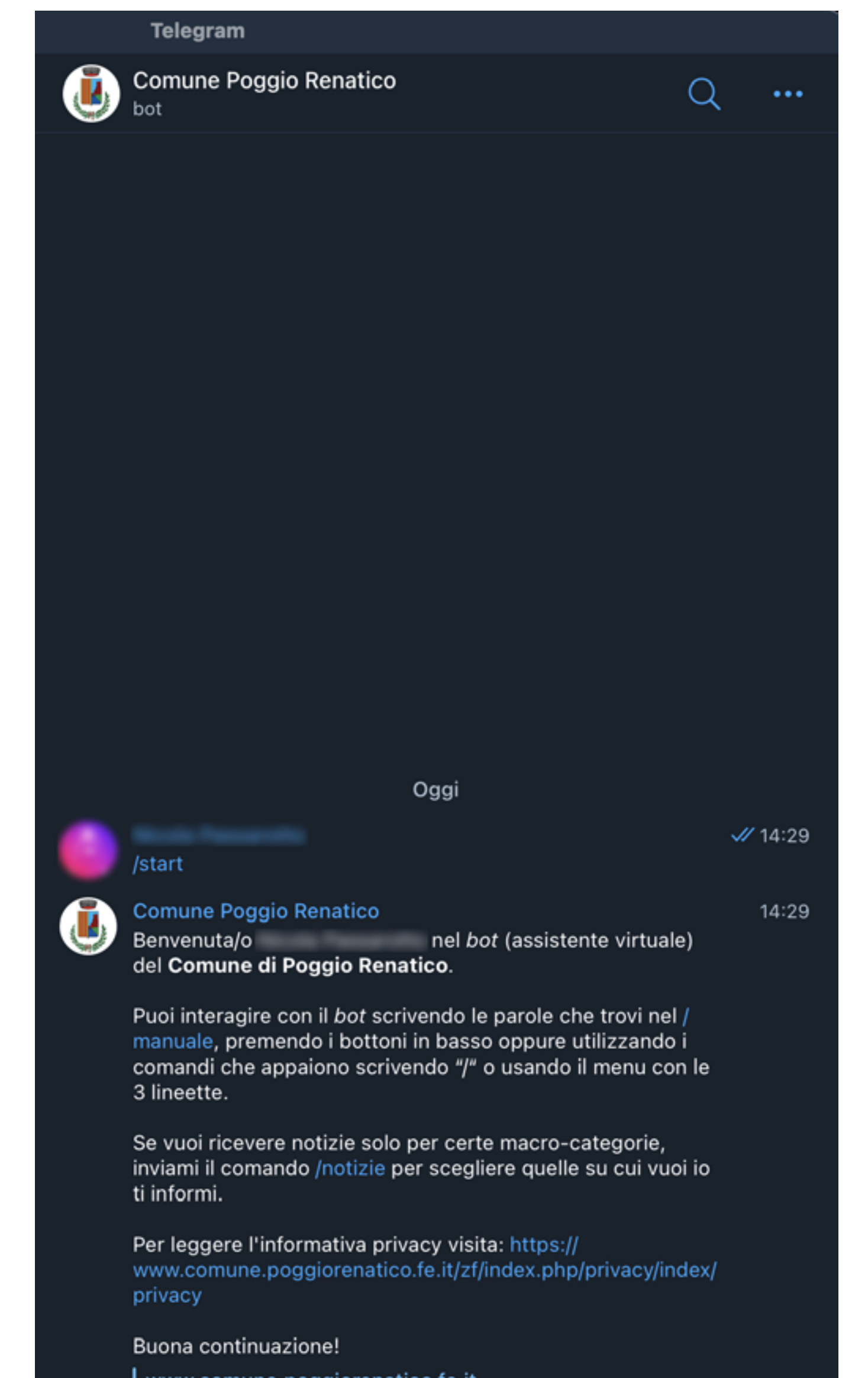

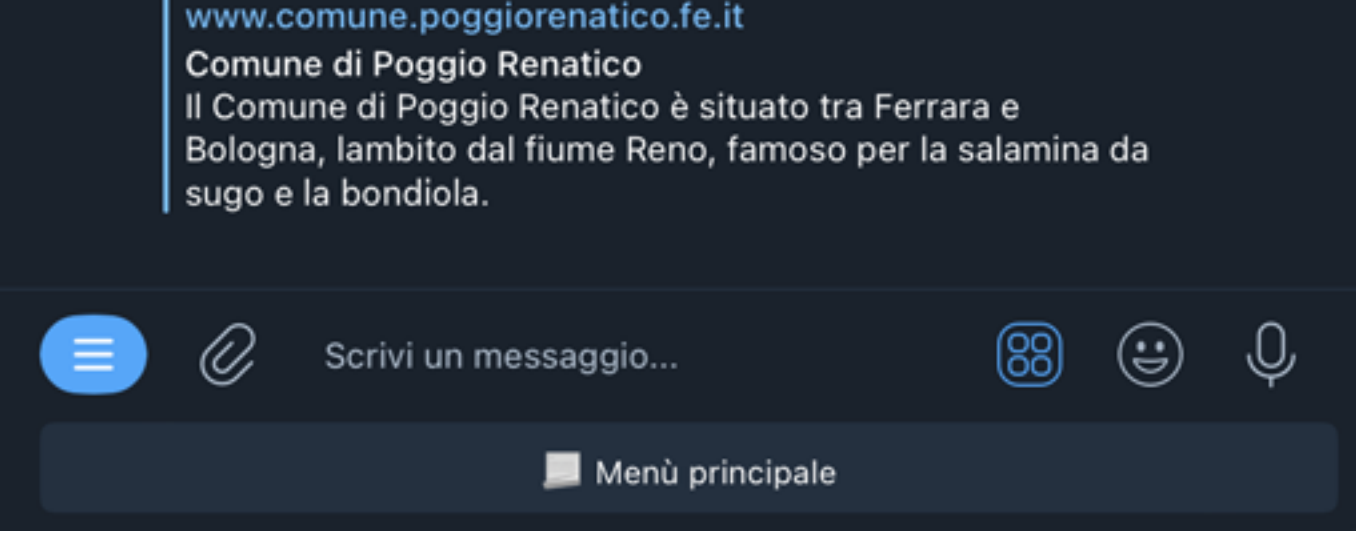

Questo comando è importante perché aggiornerà, nel caso ci fossero state modifiche, i comandi del menù e di conseguenza del *bot.*